# **REQUESTS SENT BY FAX WILL NOT BE ACTIONED**

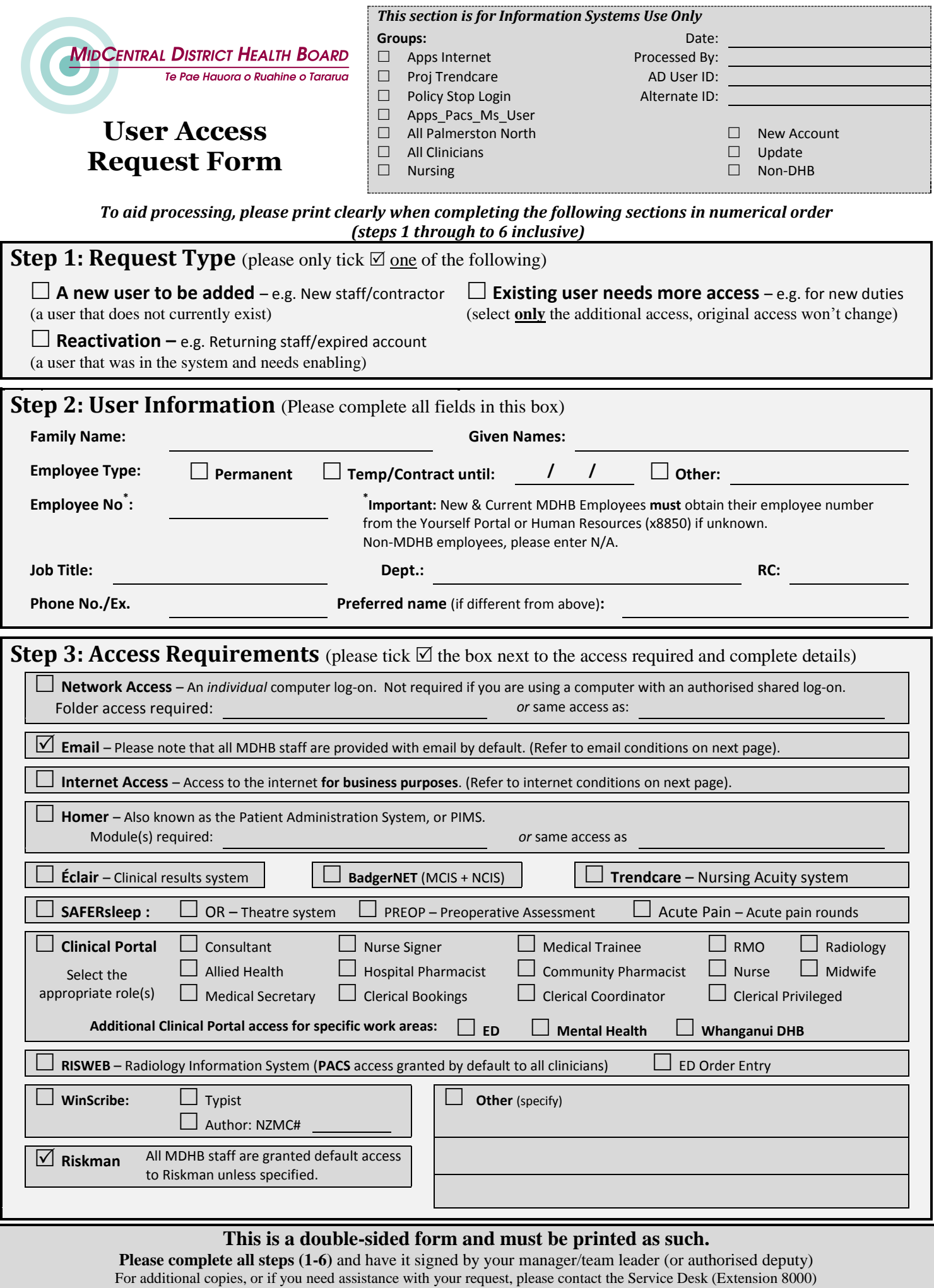

## **REQUESTS SENT BY FAX WILL NOT BE ACTIONED**

### **Please note: Incomplete forms will be returned**

# **Step 4: User Policy Acceptance**

#### **I accept that:**

- I have read, understood and will abide by the **MDHB-1943 Information Systems Security & Access Policy** and its guidelines. I am required to maintain a secure password in line with **section 4.4** of this policy.
- Information Systems reserve the right to decline or terminate access if password usage is deemed insecure. Information Systems staff will assist any user who requires training on secure password practice.
- I will automatically be granted email for **business purposes**. I have read, understood, and will abide by **MDHB-5365 Email Acceptable Use Policy** and its guidelines for email use**.**
- Where internet access has been granted**,** I understand that it is for **business purposes**. I have read, understood, and will abide by **MDHB-5366 Internet Acceptable Use Policy** and its guidelines for internet use**.**
- **ALL emails and attachments sent from or to my email account and ALL content downloaded from the Internet is the property of MidCentral District Health Board and that there is no right of privacy for me relating to any such material.**
- Current policies can be found on the MDHB website under the 'MDHB Documents' page. Select the 'Information Systems' link under 'ALL DMS Policies'. Access to the website is available from any public-use workstation in the Clinical Library. Revisions of these policies will be communicated to users through the MDHB policy update process.
- Before computer access can be granted I must have completed a **Declaration of Confidentiality**. If I have never done so then I **must** complete one, tick the box below and attach it to this request. If I have previously completed a declaration during my employment I can simply tick the box below. *(The form can be found on the MDHB Website under the 'MDHB Documents' page. Select the 'Information Systems' link under 'All Non DMS Forms'. It is named 'User Declaration Form'.)*

**I** have completed a Declaration of Confidentiality as described above (please tick  $\boxtimes$ )

Applicants Signature: **Date:** Date: Date: Date: Date: Date: Date: Date: Date: Date: Date: Date: Date: Date: Date: Date: Date: Date: Date: Date: Date: Date: Date: Date: Date: Date: Date: Date: Date: Date: Date: Date: Date:

## **Please note: Incomplete forms will be returned**

### **Step 5: Authorised Approval**

I consent to granting the above user remote access to MidCentral DHB's network and that they will have a valid reason to access the above services/applications. I agree to meet all costs associated with this application.

Full name: Title:

Signature: Date: Date: Date: Date: Date: Date: Date: Date: Date: Date: Date: Date: Date: Date: Date: Date: Date: Date: Date: Date: Date: Date: Date: Date: Date: Date: Date: Date: Date: Date: Date: Date: Date: Date: Date: D

## **Step 6: Check form and send to Information Services**

**I** I have checked steps 1 to 5 and both sides this form have been fully completed (please tick  $\boxtimes$ )

**Address and send to:** User Access Forms,

Information Systems.

Please allow time for sending and processing (at least 2 working days from when the form is received at Information Services).

#### **This is a double-sided form and must be printed as such.**

**Please complete all steps (1-6)** and have it signed by your manager/team leader (or authorised deputy) For additional copies, or if you need assistance with your request, please contact the Service Desk (Extension 8000)